#### What Is BESS?

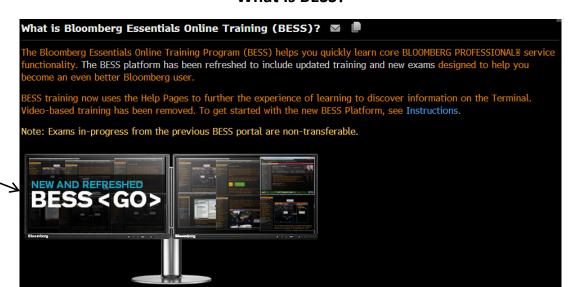

### Instructions – The Process.

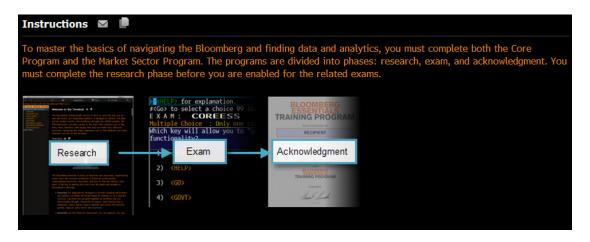

#### Where to Start?

### Begin with the Core Program:

- Research: Read the resources provided to learn how to master the basics of using and navigating the Bloomberg.
- Exam: Complete the Core Exam to test your proficiency navigating the system. You must achieve a minimum score of 75% correct on the Core Exam to become enabled for Market Sector exams.

Note: The Core Program is a pre-requisite for the Market Sector Program. Acknowledgment is only provided upon successful completion of a Market Sector exam.

#### Continue with the Market Sector Program:

- Research: Read the resources provided for each market sector to become familiar with depth and breadth of Bloomberg's data and analytics.
- Exam: Complete the corresponding Market Sector Exams to test your ability to independently find what market-driven information on the system.
- Acknowledgment: If you achieve a minimum score of 75% correct on any Market Sector Exam, you can request an Acknowledgment certificate stating that you have successfully completed the exam.

Command

## Core Program.

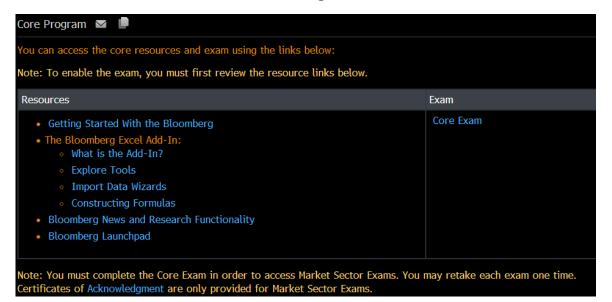

# **Market Sector Program.**

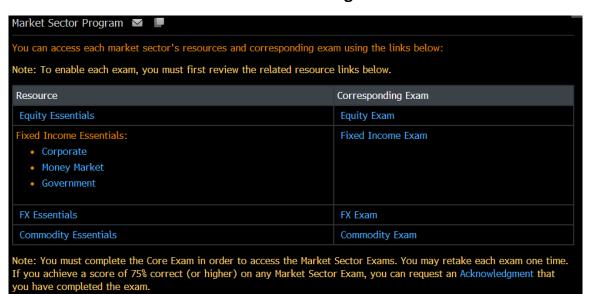

## Acknowledgement.

Acknowledgment 💌 📙

Once you have completed the Core Exam and one or more Market Sector Exams with a score of 75% or higher, you can request an Acknowledgment of Completion (sent via e-mail) so you can demonstrate your proficiency in Bloomberg core skills

Note: You may retake each exam one time. Acknowledgment is not issued for the Core Exam.

To request an acknowledgment of completion:

completion of the exams.

1. Click here to begin your acknowledgment request.

The BESS Training Acknowledgment window appears.

2. For each recipient of the acknowledgment e-mail, in the *Email address(es)* to which the acknowledgment should be sent field at the bottom of the screen, enter an email address, then click **Add**.

The email address(es) appear(s) in the list beneath the field.

3. On the toolbar, click the **Submit** button. BESS Training Acknowledgement Description Qualified\* Mnemonic Date Grade Core Essentials Commodity Essentials Equity Essentials Fixed Income Essentials FX Essentials 11) COREESS
12) COMMESS
13) EQYESS
14) FIESS 76.67 100.00 IS) ✓ FXESS 95.00 BESS training acknowledgement requested Name displayed on the acknowledgement. ALEXANDER KENT Email address(es) to which the acknowled Igement should be sent.(max 10) \*To receive acknowledgement for BESS training completion, you must complete both the Core Exam and a Market Sector exam with a score of 75% or higher for each. You may retake each exam If you are eligible for certification, the specified recipients receive an e-mail message acknowledging your